**Puppy Linux Discussion Forum** Puppy HOME page: [puppylinux.com](http://puppylinux.com/) "THE" alternative forum : [puppylinux.info](http://puppylinux.info/)

## **READ-ONLY-MODE: PLEASE DO NOT POST NEW STUFF! New Forum:** [http://forum.puppylinux.com](http://forum.puppylinux.com/)

[FAQ](http://murga-linux.com/puppy/faq.php) Nearch [Memberlist](http://murga-linux.com/puppy/memberlist.php) U[Usergroups](http://murga-linux.com/puppy/groupcp.php) V[Register](http://murga-linux.com/puppy/profile.php?mode=register) [Profile](http://murga-linux.com/puppy/usercp.php)  $\Box$  [Log in to check your private messages](http://murga-linux.com/puppy/privmsg.php?folder=inbox)  $\Box$  [Log in](http://murga-linux.com/puppy/login.php)

The time now is Thu 13 Aug 2020, 11:45 All times are UTC - 4

## **[Forum index](http://murga-linux.com/puppy/index.php) » [Advanced Topics](http://murga-linux.com/puppy/index.php?f=20) » [Puppy Projects](http://murga-linux.com/puppy/index.php?f=34)**

## **[Puli 32/64 bit](http://murga-linux.com/puppy/viewtopic.php?t=96964&start=90)**

 $\frac{1}{2}$ 

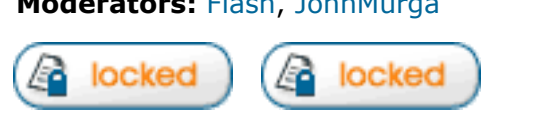

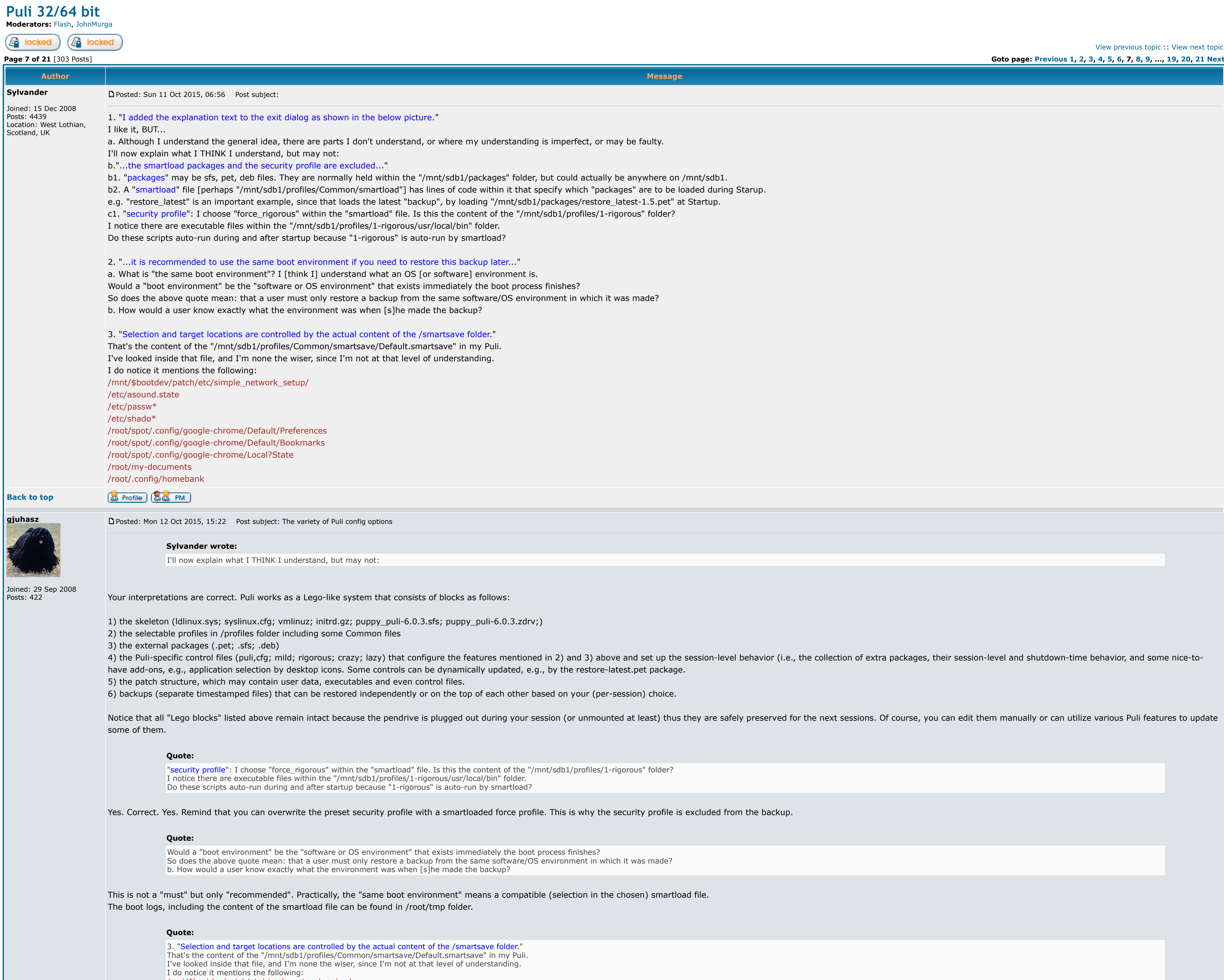

Correct. Remind thst some Puli-specific packages add other .smartsave files to this folder. Also, in the meantime, I have put a preservesession.smartsave file there to fulfill your requirement in See the related screenshot This Puli version will be uploaded in a couple of days.

/mnt/\$bootdev/patch/etc/simple\_network\_setup/ /etc/asound.state /etc/passw\* /etc/shado\* /root/spot/.config/google-chrome/Default/Preferences /root/spot/.config/google-chrome/Default/Bookmarks /root/spot/.config/google-chrome/Local?State /root/my-documents /root/.config/homebank

Have fun!

Regards,

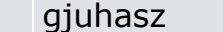

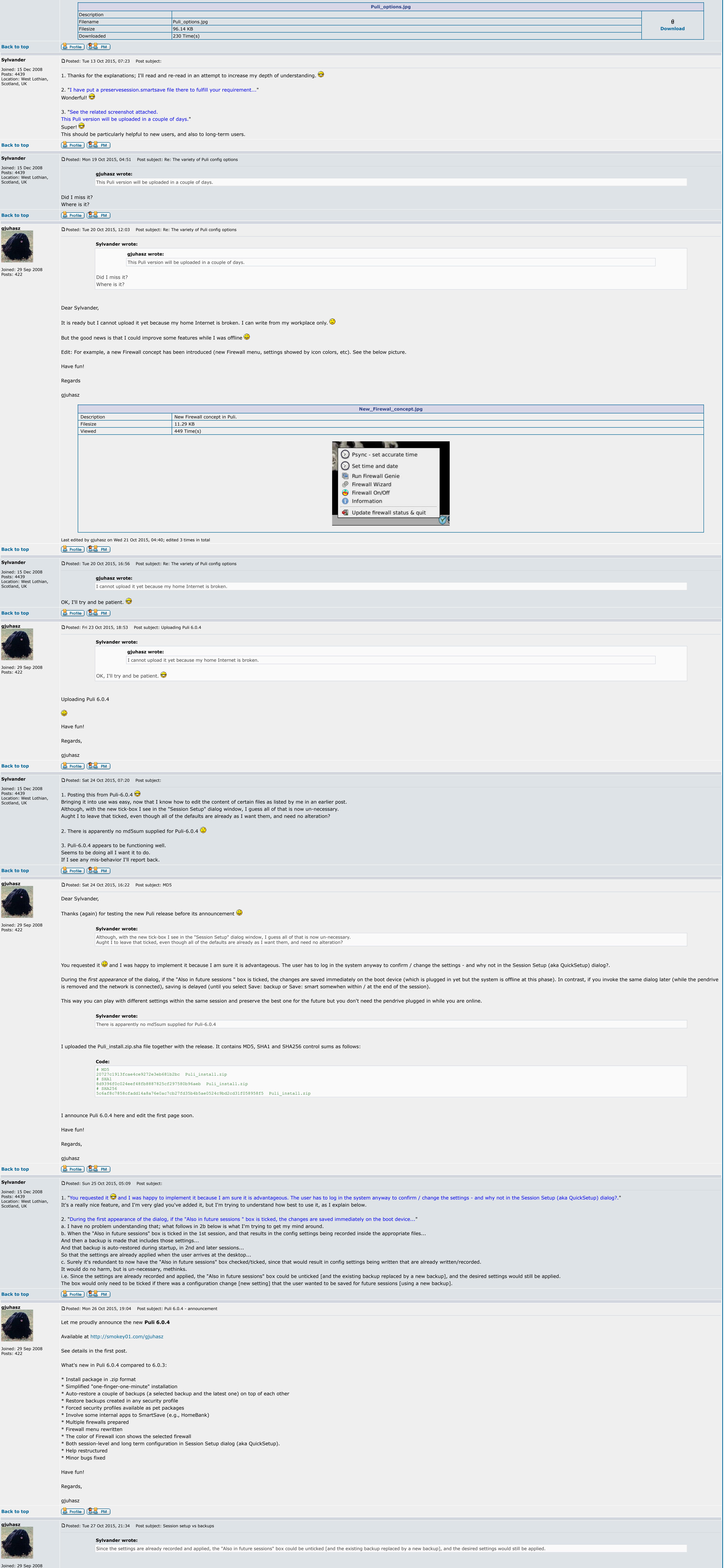

Posts: 422

I don't really understand your preference. I would appreciate if you could choose from the feasible solutions below. None of them is (intentionally) implemented yet.

A. The settings in the actual puli.cfg should always be applied even if a backup with different settings is restored.

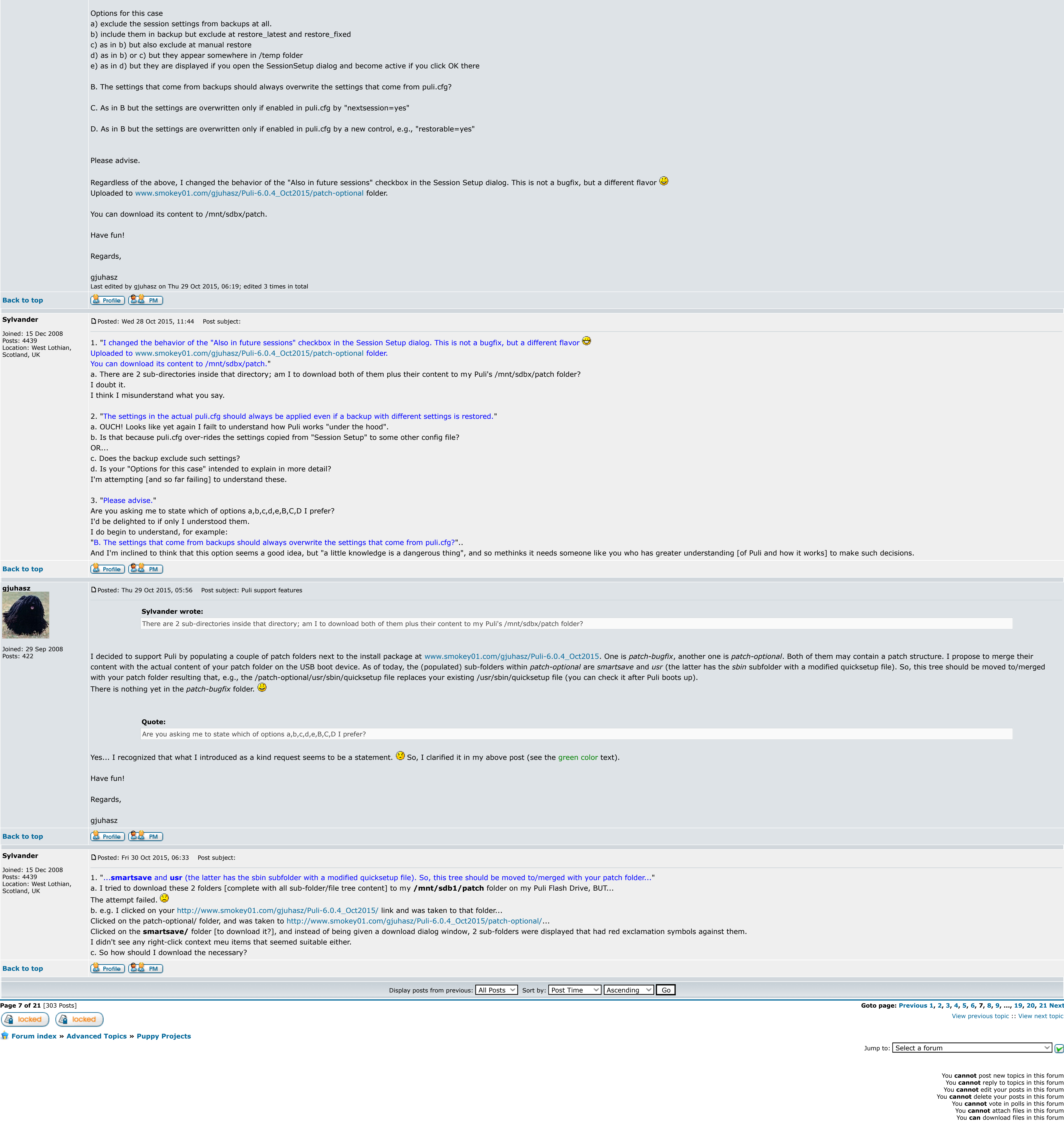

Powered by [phpBB](http://www.phpbb.com/)  $\odot$  2001, 2005 phpBB Group

[ Time: 0.1111s ][ Queries: 9 (0.0019s) ][ GZIP on ]